STARTING OUT PROGRAMMING LOGIC AND DESIGN SOLUTIONS

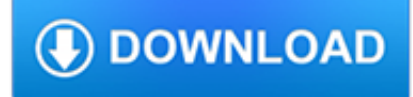

#### **starting out programming logic pdf**

Starting Out with Python, 3rd edition Pdf In Beginning with Python(R), Third Edition Tony Gaddis' evenly-paced, available coverage introduces students to the fundamentals of teaching and programming them to transition to more complex languages.

### **Free Download: Starting Out with Python, 3rd edition Pdf**

For courses in Visual Basic Programming In Starting Out with Visual Basic, Tony Gaddis and Kip Irvine take a step-by-step approach, helping students understand the logic behind developing quality programs while introducing the Visual Basic language. Revised and fully updated throughout for Visual Basic 2015, the Seventh Edition is written in clear, easy-tounderstand language, covering all the ...

### **Starting Out With Visual Basic (7th Edition) PDF**

Note: If you're looking for a free download links of Starting Out with Java: Early Objects (5th Edition) Pdf, epub, docx and torrent then this site is not for you. Ebookphp.com only do ebook promotions online and we does not distribute any free download of ebook on this site.

### **Starting Out with Java: Early Objects (5th Edition) Pdf**

Fundamentals of Logic Design, 7th Edition Pdf Updated with modern policy, a streamlined presentation, and excellent companion applications, this edition of Basics of Logic Design accomplishes yet again an unmatched balance between application and theory.

#### **Fundamentals of Logic Design, 7th Edition Pdf - cibook.net**

Ladder logic examples or examples of PLC programs is a great way to learn ladder logic. Check out my list of all the best examples of PLC programs.

## **Ladder Logic Examples and PLC Programming Examples**

PLC Programming with RSLogix 5000 Copyright 2009 Modern Media engineer-and-technician.com 7 Software All ControlLogix and CompactLogix processors use RSLogix 5000 ...

#### **PLC Programming with RSLogix 5000 - CompTech**

eBook Details: Paperback: 380 pages Publisher: WOW! eBook (May 21, 2018) Language: English ISBN-10: 1788294874 ISBN-13: 978-1788294874 eBook Description: Secret Recipes of the Python Ninja: Test your Python programming skills by solving real-world problems

#### **eBook3000**

Communication, in General. The single biggest problem in communication is the illusion that it has taken place. — George Bernard Shaw. If you cannot - in the long run - tell everyone what you have been doing, your doing has been worthless.

## **Writing, Speaking, Listening, Interviewing, Communication**

scada systems in wastewater treatment 50-1 chapter 50 scada systems in wastewater treatment by: stephan j. sosik, ceo processlogic, llc contents: 50.0 introduction

## **SCADA SYSTEMS TEXT2 - Process-Logic**

Literate programming is a programming paradigm introduced by Donald Knuth in which a program is given as an explanation of the program logic in a natural language, such as English, interspersed with snippets of macros and traditional source code, from which a compilable source code can be generated.. The literate programming paradigm, as conceived by Knuth, represents a move away from writing ...

#### **Literate programming - Wikipedia**

In functional programming, a monad is a design pattern that allows structuring programs generically while automating away boilerplate code needed by the program logic. Monads achieve this by providing their own data type, which represents a specific form of computation, along with one procedure to wrap values of any basic type within the monad (yielding a monadic value) and another to compose ...

### **Monad (functional programming) - Wikipedia**

PIC16(L)F153XX DS40001838C-page 6 2016-2017 Microchip Technology Inc. 3.0 PROGRAMMING ALGORITHMS 3.1 Program/Verify Mode In Program/Verify mode, the program memory and the configuration memory can be accessed and programmed in

## **PIC16(L)F153XX Memory Programming - Microchip Technology**

Software Development and Object-Oriented Programming Paradigms 3 Fig. 1.1 Problem solving Fig. 1.2 Solution to a problem The states are to be clearly understood before trying to get a solution for the problem.

### **Java and Object-Oriented Programming Paradigms**

EUROPEAN COHESION FUND EUROPEAN REGIONAL DEVELOPMENT FUND Concepts and Recommendations Regional and Urban Policy March 2014 THE PROGRAMMING PERIOD

### **THE PROGRAMMING PERIOD - European Commission**

What OOP is NOT. As a first step I shall debunk some of the answers that I have seen. In compiling the following list I picked out those descriptions which are not actually unique to OOP as those features which already exist in non-OO languages cannot be used to differentiate between the two.

## **What is Object Oriented Programming (OOP)? - Tony Marston**

PICinputsareCMOS-compatible; PICoutputscandriveTTLorCMOS logic chips. Each output pin can source or sink 20 mA as long as only one pin is doing so at a time.

### **PIC Assembly Language for the Complete Beginner**

SELECT INTO []. Select into takes the values name, address and phone number out of the table employee, and places them into the variables v\_employee\_name, v\_employee\_address, and v\_employee\_phone\_number.. This only works if the query matches a single item. If the query returns no rows it raises the NO\_DATA\_FOUND built-in exception. If your query returns more than one row, Oracle raises the ...

## **Oracle Database/SQL Cheatsheet - Wikibooks, open books for**

1 Introduction to STEP 7 1.1 What You Will Learn Using practical exercises, we will show you how easy it is to program in Ladder Logic, Statement List, or Function Block Diagram with STEP 7.

## **SIMATIC Working with STEP 7 - Siemens**

Become a Programmer, Motherfucker. If you don't know how to code, then you can learn even if you think you can't. Thousands of people have learned programming from these fine books:

#### **Become a Programmer, Motherfucker**

Who Should Take This Course: Those who want to start their study of programming in R, especially those with no prior programming experience. If you do have some programming experience and want to learn R, you could consider starting directly with R Programming Intro 2.

#### **Statistics.com - R Programming - Introduction 1**

We are Chennai based leading company engaged in supplying of electrical and automation systems for various industrial segments. Hindustan Automation Solutions has always been a customer oriented firm which makes sincere efforts to manufacture and supply latest and useful software and hardware for its valuable clientele across India. Today's world revolves around high technology & most ...

## **Industrial Automation in India | PLC SCADA DCS Training in**

2019-2020 The PLC Technician II Certificate program prepares students to work in the rapidly expanding field of industrial automation and control. It incorporates technical skills from the electrical, mechanical, computer and manufacturing disciplines, and emphasizes the use and programming of PLCs within complex industrial control systems.

### **Programmable Logic Controllers (PLC) Technician II Program**

View and Download NCR 7158 owner's manual online. Thermal Receipt and Impact Printer. 7158 Printer pdf manual download.

### **NCR 7158 OWNER'S MANUAL Pdf Download.**

FA-M3 Programming Tool WideField3 New, useful functional enhancements based on user requirements. Improving program development efficiency is a common concern of all PLCs.

## **FA-M3 | Yokogawa Electric Corporation**

View and Download Datalogic Magellan 9500 product reference manual online. with SmartSentry. Magellan 9500 Barcode Reader pdf manual download. Also for: Magellan 9504, Magellan 9500 omega, Magellan 9504 omega.

## **DATALOGIC MAGELLAN 9500 PRODUCT REFERENCE MANUAL Pdf Download.**

About the book. After Swift was released we knew that a lot of people will want to make apps with it. We wanted to make an iOS course but we kept on hitting the same wall – there was no resource that will teach people enough programming to be able to make apps.

### **Learn Swift Programming from Scratch - We Swift**

Introduction What is Prescriptive Analytics? "Prescriptive analytics is the application of logic and mathematics to data to specify a preferred course of action.While all types of analytics ultimately support better decision making, prescriptive analytics outputs a decision rather than a report, statistic, probability or estimate of future outcomes."

## **Prescriptive Analytics - Optimization | River Logic**

Q-series basic course(for GX Developer) Mitsubishi Programmable Logic Controller Training Manual Q-series basic course(for GX Developer) Q-series basic course(for GX Developer)

#### **Q-series basic course(for GX Developer) - Mitsubishi Electric**

Scratch is a free programming language and online community where you can create your own interactive stories, games, and animations.

## **Scratch - Imagine, Program, Share**

Thinking about starting your own business? This guide can help you make the leap. A collection of short videos, articles, and checklists, this "starter kit" designed by our authors can help you create an effective business plan.

## **Starting a Business | Tutorial Guide lynda.com**

One of the most confusing things when you set out to become a web developer is figuring out WHAT to learn. And nowhere is this more true than when it comes to picking your first programming language.

## **If You're Wondering Whether to Learn JavaScript, the**

3 Introduction Congratulations! Whether you are new to HP calculators or an experienced user, you will find the HP-15C a powerful and valuable calculating tool.

## **HP-15C Owner s Handbook**

Source Code Translation Everyone who writes computer software eventually faces the requirement of converting a large code base from one programming language to another.

## **Source Code Translation - Excel Software**

Compare Web Hosting Plans. We have a team of specialists in programming, content management and related fields. Check out out comparison pages for those of you looking for specialist hosting...

## **Beginning To Code: Which Programming Language Is Right For**

IGLOO Nano: IGLOO nano products offer groundbreaking possibilities in power, size, lead-times, operating temperature ranges, and cost. Available in logic densities from 100–3K logic elements, 1.2 V to 1.5 V IGLOO nano devices have been designed for high-volume applications where power and size are the key decision criteria.

## **IGLOO | Microsemi**

The SPSS Windows and Files. SPSS Statistics has three main windows, plus a menu bar at the top. These allow you to (1) see your data, (2) see your statistical output, and (3) see any programming commands you have written.

# **SPSS for the Classroom: the Basics - SSCC**

Leading Industrial Automation Company Provides Real Time Training in PLC, SCADA, Drives, MMI. PLC SCADA Training Based in Chennai. We are also Engaged in Supplying of Electrical and Automation Systems for Various Industrial Segments